# <span id="page-0-0"></span>Variance component estimation

Winter School 2022

Jian Zeng

Slide Courtesy of P. Visscher 2008 1/40 [Winter School 2022](#page-39-0) 1 / 40 Minutes of P. Visscher 2009 1 / 40

イロメ 不優 ト 不思 ト 不思 メー 語

- 1 [Reminder Linear models](#page-2-0)
- 2 [Balanced designs; one-way models; the sire model](#page-8-0)
- <sup>3</sup> [Balanced designs; one-way models; ANOVA](#page-10-0)
	- [ANOVA: ANalysis Of VAriance](#page-11-0)
	- [Properties of estimators](#page-17-0)
- <sup>4</sup> [Maximum likelihood approaches ML and REML](#page-21-0)
	- [Why can't we focus only on ANOVA approaches?](#page-22-0)
	- **[Maximum likelihood](#page-25-0)**
	- [Residual maximum likelihood \(REML\)](#page-28-0)

#### <sup>5</sup> [ML vs REML](#page-34-0)

#### <sup>6</sup> [Link to Heritability](#page-38-0)

メロメ メ御 メメ きょくきょう

#### <span id="page-2-0"></span>1 [Reminder Linear models](#page-2-0)

- [Balanced designs; one-way models; the sire model](#page-8-0)
- [Balanced designs; one-way models; ANOVA](#page-10-0) [ANOVA: ANalysis Of VAriance](#page-11-0) **• [Properties of estimators](#page-17-0)**
- [Maximum likelihood approaches ML and REML](#page-21-0)
	- [Why can't we focus only on ANOVA approaches?](#page-22-0)
	- **[Maximum likelihood](#page-25-0)**
	- [Residual maximum likelihood \(REML\)](#page-28-0)

## [ML vs REML](#page-34-0)

#### **[Link to Heritability](#page-38-0)**

Þ

メロメ メ御 メメ きょ メ きょう

#### Fixed models

Assume we have  $N$  groups of  $T$  individuals each,

 $y_{it} = \mu + \beta_i + e_{it},$   $i = 1, ..., N$  and  $t = 1, ..., T$ 

where

- $\bullet$   $\mu$  is an unknown parameter to estimate (fixed effect)
- $\bullet$   $\beta_i$  is an unknown parameter to estimate that is constant for all t at i fixed (fixed effects)
- $e_{it}$  residuals, with mean  $E(\boldsymbol{e}) = 0$  and variance-covariance  $\text{Var}(\boldsymbol{e}) = \sigma_{e}^{2} \boldsymbol{I}$ .  $Var(y_{it}) = Var(e_{it}) = \sigma_e^2$

Suppose we have 2 groups  $(i = 1, 2)$  of 3 individual  $(t = 1, 2, 3)$ .

 $y_{it} = \mu + \beta_i + e_{it}$ , or in matrix form  $\mathbf{y} = \mu + \mathbf{X}\beta + \mathbf{e}$ ,

where  $\beta$  is a vector of fixed effects. The levels represents all the levels of interest,

$$
\mathbf{y} = \begin{pmatrix} y_{11} \\ y_{12} \\ y_{13} \\ y_{21} \\ y_{22} \\ y_{23} \end{pmatrix}, \mu = \begin{pmatrix} \mu \\ \mu \\ \mu \\ \mu \\ \mu \end{pmatrix}, \mathbf{X} = \begin{pmatrix} 1 & 0 \\ 1 & 0 \\ 1 & 0 \\ 0 & 1 \\ 0 & 1 \end{pmatrix}, \beta = \begin{pmatrix} \beta_1 \\ \beta_2 \\ \beta_2 \end{pmatrix}, \mathbf{e} = \begin{pmatrix} e_{11} \\ e_{12} \\ e_{13} \\ e_{21} \\ e_{22} \\ e_{23} \end{pmatrix}
$$

メロトメ 御 トメ 君 トメ 君 トッ 君

#### Random models

Assume we have  $N$  groups of  $T$  individuals each,

$$
y_{it} = \mu + u_i + e_{it},
$$
   
  $i = 1,..., N$  and  $t = 1,..., T$ 

where

- $\bullet$   $\mu$  is an unknown parameter to estimate (fixed effect)
- $\bullet$  ( $u_1, \ldots, u_N$ ) is a vector or random values with mean  $E(u) = 0$  and variance-covariance  $\text{Var}(\textit{\textbf{u}}) = \sigma_{\textit{\textbf{u}}}^2 \textit{\textbf{I}}$  (random effect)
- $e_{it}$  residuals, with mean  $E(\boldsymbol{e}) = 0$  and variance-covariance  $\text{Var}(\boldsymbol{e}) = \sigma_{e}^{2} \boldsymbol{I}$ .  $Var(y_{it}) = Var(u_i) + Var(e_{it}) = \sigma_u^2 + \sigma_e^2$

Suppose we have 2 groups  $(i = 1, 2)$  of 3 individual  $(t = 1, 2, 3)$ .

 $y_{it} = \mu + u_i + e_{it}$  or in a matrix form  $y = \mu + Zu + e$ ,

where  $\boldsymbol{u}$  is random, the levels are considered drawn from an infinite population of levels,

 $y =$  $\sqrt{ }$  $\parallel$  $y_{11}$  $y_{12}$ y<sup>13</sup>  $y_{21}$  $y_{22}$  $y_{23}$ \.  $\begin{array}{c} \hline \end{array}$  $, \mu =$  $\sqrt{ }$   $\mu$  $\mu$  $\mu$  $\mu$  $\mu$  $\mu$  $\setminus$  $\begin{array}{c} \hline \end{array}$  $, Z =$  $\sqrt{2}$  $\parallel$ 1 0 1 0 1 0 0 1 0 1 0 1 \.  $\begin{array}{c} \hline \end{array}$  $, u = \begin{pmatrix} u_1 \\ u_2 \end{pmatrix}$  $u_2$  $\big)$  ,  $\boldsymbol{e} =$  $\sqrt{ }$  $\parallel$  $e_{11}$  $e_{12}$ e<sup>13</sup> e<sup>21</sup> e<sub>22</sub> e<sup>23</sup>  $\setminus$  $\overline{\phantom{a}}$ 

メロメ 大御 ドメ 君 ドメ 君 ドッ 君

#### Mixed models

Mixed models (MM) contain both fixed and random factors

$$
y = X\beta + Zu + e
$$

where

- y vector of observed dependent values, with mean  $E(y) = X\beta$
- $\bullet$   $\beta$  vector of unknown parameters to estimate (fixed effects)
- *u* vector of unknown random effects, with mean  $E(u) = 0$  and variance-covariance  $\text{Var}(\boldsymbol{u}) = \boldsymbol{G}$  (usually  $\boldsymbol{G} = \sigma_u^2 \boldsymbol{I}$ )
- e vector of residuals, with mean  $E(e) = 0$  and variance-covariance  $\text{Var}(\boldsymbol{e}) = \boldsymbol{R}$  (usually  $\boldsymbol{R} = \sigma_e^2 \boldsymbol{I}$ ),
- $\bullet$  X and Z are design matrices

 $Var(y) = V = ZGZ^{\top} + R$ 

K ロ > K @ > K 코 > K 코 > H 코

# Example

Fitting a mean, unrelated sires, uncorrelated errors

$$
y = \mu + Zu + e
$$
  
\n
$$
V = Var(y) = ZZ^{T} \sigma_{u}^{2} + I\sigma_{e}^{2}
$$
  
\nIf  $Z = \begin{pmatrix} 1 & 0 \\ 1 & 0 \\ 1 & 0 \\ 0 & 1 \\ 0 & 1 \end{pmatrix}$ , then  $ZZ^{T} = \begin{pmatrix} 1 & 1 & 1 & 0 & 0 & 0 \\ 1 & 1 & 1 & 0 & 0 & 0 \\ 1 & 1 & 1 & 0 & 0 & 0 \\ 0 & 0 & 0 & 1 & 1 & 1 \\ 0 & 0 & 0 & 1 & 1 & 1 \\ 0 & 0 & 0 & 1 & 1 & 1 \end{pmatrix}$   
\nAnd we get  $V = \begin{pmatrix} \sigma_{u}^{2} + \sigma_{e}^{2} & \sigma_{u}^{2} & \sigma_{u}^{2} & 0 & 0 & 0 \\ \sigma_{u}^{2} & \sigma_{u}^{2} + \sigma_{e}^{2} & \sigma_{u}^{2} & 0 & 0 & 0 \\ \sigma_{u}^{2} & \sigma_{u}^{2} + \sigma_{e}^{2} & \sigma_{u}^{2} & 0 & 0 & 0 \\ 0 & 0 & 0 & \sigma_{u}^{2} + \sigma_{e}^{2} & \sigma_{u}^{2} \\ 0 & 0 & 0 & \sigma_{u}^{2} + \sigma_{e}^{2} & \sigma_{u}^{2} + \sigma_{e}^{2} & \sigma_{u}^{2} \\ 0 & 0 & 0 & \sigma_{u}^{2} & \sigma_{u}^{2} + \sigma_{e}^{2} & \sigma_{u}^{2} \\ 0 & 0 & 0 & \sigma_{u}^{2} & \sigma_{u}^{2} + \sigma_{e}^{2} & \sigma_{u}^{2} \end{pmatrix}$ 

 $0$  0  $\sigma$ 

メロトメ 倒す メミトメ ミトリ 差

#### Aim

#### GBLUP reminder

$$
y=1_n\mu+Zg+e
$$

breeding values  $\bm{g} \sim \mathcal{N}(0,\bm{G}\sigma^2_{\bm{s}})$ , where  $\bm{G}$  is the genomic relationship matrix. GBLUP solves the following system of equations

$$
\begin{bmatrix} 1'_n 1_n & 1'_n Z \\ Z'1_n & Z'Z + G^{-1} \frac{\sigma_e^2}{\sigma_a^2} \end{bmatrix} \begin{bmatrix} \hat{\mu} \\ \hat{\mathbf{g}} \end{bmatrix} = \begin{bmatrix} 1'_n \mathbf{y} \\ Z' \mathbf{y} \end{bmatrix}
$$

BLUP: estimate the mean  $\mu$  and predict breeding values  $\boldsymbol{g}$ , all based on known variance

Aim of these lectures: estimate variance components (estimate  $\lambda$ )

Two ways to estimate variance components:

- ANOVA: ANalysis Of VAriance
- Maximum Likelihood approaches

#### <span id="page-8-0"></span>[Reminder Linear models](#page-2-0)

#### <sup>2</sup> [Balanced designs; one-way models; the sire model](#page-8-0)

- [Balanced designs; one-way models; ANOVA](#page-10-0) [ANOVA: ANalysis Of VAriance](#page-11-0)
	- **[Properties of estimators](#page-17-0)**
- [Maximum likelihood approaches ML and REML](#page-21-0)
	- [Why can't we focus only on ANOVA approaches?](#page-22-0)
	- **[Maximum likelihood](#page-25-0)**
	- [Residual maximum likelihood \(REML\)](#page-28-0)

# [ML vs REML](#page-34-0)

#### **[Link to Heritability](#page-38-0)**

Þ

メロメ メ御 メメ きょ メ きょう

#### Sire model

Consider a sire model with s unrelated sires and n progeny per sire; one-way model (one random effect: sire), with a balanced design (same number of observations per sire).

 $y_{it} = \mu + u_i + e_{it}$  $Var(y_{it}) = \sigma_u^2 + \sigma_e^2$  $Cov(y_{it}, y_{ik}) = \sigma_u^2$  $i=1\ldots,s$  $t=1,\ldots,n$ 

 $y = X\beta + Zu + e$  $\text{Var}(\mathbf{y}) = \mathbf{Z} \mathbf{Z}^{\top} \sigma_u^2 + \mathbf{I} \sigma_e^2$  $\text{Var}(\mathbf{y}_i) = \mathbf{Z}_i \mathbf{Z}_i^{\top} \sigma_u^2$ X: matrix of one column of sn ones  $\beta = \mu$ 

```
## Simulating data
> set.seed(123)
> mu = 1.2; s = 10; n = 20> sigmau = 1; sigmae = 0.2
> ui = rnorm(s,sd=sigmau)
> eit = rnorm(n*s, sd=sigmae)
> y = matrix(NA_real_, nrow=n*s, ncol=1)
> for(i in 1:s){
      ind = (n*(i-1)+1) : (n*(i-1)+n)y[ind] = mu + ui[i] + eit[ind]+ }
## create a grouping factor
> grp = factor(rep(1:s,each = n))
## create Z
> Z = matrix(\theta, nrow=s*n, ncol=s)> for(i in 1:s){
+ ind = which(grp = = i)
     Z[indic,i] = 1+ }
```
- <span id="page-10-0"></span>[Reminder Linear models](#page-2-0)
- [Balanced designs; one-way models; the sire model](#page-8-0)
- <sup>3</sup> [Balanced designs; one-way models; ANOVA](#page-10-0) [ANOVA: ANalysis Of VAriance](#page-11-0)
	- [Properties of estimators](#page-17-0)
- [Maximum likelihood approaches ML and REML](#page-21-0)
	- [Why can't we focus only on ANOVA approaches?](#page-22-0)
	- **[Maximum likelihood](#page-25-0)**
	- [Residual maximum likelihood \(REML\)](#page-28-0)

# [ML vs REML](#page-34-0)

#### **[Link to Heritability](#page-38-0)**

メロメ メ御 ドメ ヨ ドメ ヨメ

#### <span id="page-11-0"></span>[Reminder Linear models](#page-2-0)

[Balanced designs; one-way models; the sire model](#page-8-0)

# <sup>3</sup> [Balanced designs; one-way models; ANOVA](#page-10-0) [ANOVA: ANalysis Of VAriance](#page-11-0)

- **[Properties of estimators](#page-17-0)**
- [Maximum likelihood approaches ML and REML](#page-21-0)
	- [Why can't we focus only on ANOVA approaches?](#page-22-0)
	- **[Maximum likelihood](#page-25-0)**
	- [Residual maximum likelihood \(REML\)](#page-28-0)

# [ML vs REML](#page-34-0)

## **[Link to Heritability](#page-38-0)**

メロメ メ御 ドメ ヨ ドメ ヨメ

#### ANOVA table - general framework

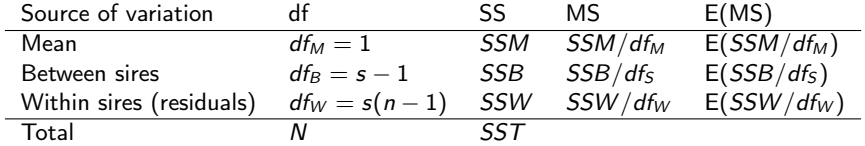

df: degrees of freedom SS: sum of squares MS: Mean square (mean of SS) E(MS): Expectation of MS

舌

#### Sums of squares

We decompose SST into a mean, a between and a within family component:

$$
SST = \sum_{i} \sum_{t} y_{it}^{2} = \sum_{i} \sum_{t} (y_{it} - \bar{y} + \bar{y})^{2}
$$
  
=  $\sum_{i} \sum_{t} (y_{it} - \bar{y})^{2} + N\bar{y}^{2}$   
=  $\sum_{i} \sum_{t} [y_{it} - \bar{y}_{i}) + (\bar{y}_{i} - \bar{y})]^{2} + N\bar{y}^{2}$   
=  $\sum_{i} \sum_{t} [y_{it} - \bar{y}_{i})^{2} + 2(y_{it} - \bar{y}_{i})(\bar{y}_{i} - \bar{y}) + (\bar{y}_{i} - \bar{y})^{2}] + N\bar{y}^{2}$ 

 $\bar{v}$  is the grand mean,  $\bar{v}_i$  is the family mean.

The middle term is equal to zero by definition of a mean:  $\sum_t (y_{it} - \bar{y}_i) = 0$ . The last term is independent of j so  $\sum_i \sum_i (\bar{y}_i - \bar{y})^2 = n \sum_i (\bar{y}_i - \bar{y})^2$ 

#### Decomposition of SS

$$
SST = N\bar{y}^2 + n\sum_i(\bar{y}_i - \bar{y})^2 + \sum_i\sum_t(y_{it} - \bar{y}_i)^2
$$
  
=  $SS_M + SS_B + SS_W$ 

舌

# ANOVA table - our sire model Using

$$
SSM = \left(\sum_{i}\sum_{t} y_{it}\right)^2 / (sn)
$$
  
\n
$$
SSB = \sum_{i}\left(\sum_{t} y_{it}\right)^2 / n - \left(\sum_{i}\sum_{t} y_{it}\right)^2 / (sn)
$$
  
\n
$$
SSW = \sum_{i}\sum_{t} y_{it}^2 - SSB - SSM
$$
  
\n
$$
SST = \sum_{i}\sum_{t} y_{it}^2
$$

we get

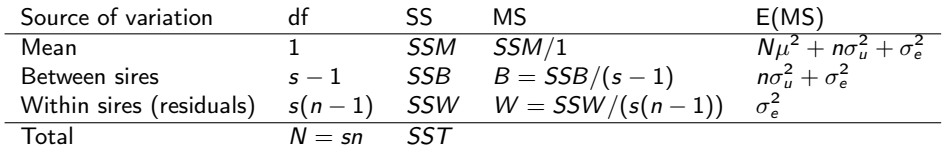

cf lecture notes for calculations and proofs

Slide Courtesy of P. Visscher Nietz [Winter School 2022](#page-0-0) 15/40

重

イロト イ団ト イミト イミト

# Sum of Squares - Sire model

$$
SST = \sum_{i} y_{it}^{2}
$$
  
\n
$$
SSM = (\sum_{i} \sum_{t} y_{it})^{2}/(sn)
$$
  
\n
$$
SSM = (\sum_{i} \sum_{t} y_{it})^{2}/(sn)
$$
  
\n
$$
SSB = \sum_{i} (\sum_{t} y_{it})^{2}/n
$$
  
\n
$$
- (\sum_{i} \sum_{t} y_{it})^{2}/(sn)
$$
  
\n
$$
= \sum_{i} \sum_{t} y_{it}^{2}/(sn)
$$
  
\n
$$
- (\sum_{i} \sum_{t} y_{it})^{2}/(sn)
$$
  
\n
$$
+ \quad \text{int s = sum(y[inl])}
$$
  
\n
$$
+ \quad \text{int s = sum(y[inl])}
$$
  
\n
$$
+ \quad \text{int s = sum(y[inl])}
$$
  
\n
$$
+ \quad \text{f = sum(y[inl])}
$$
  
\n
$$
+ \quad \text{f = sum(y[inl])}
$$
  
\n
$$
+ \quad \text{f = sum(y[inl])}
$$
  
\n
$$
+ \quad \text{f = sum(y[inl])}
$$
  
\n
$$
+ \quad \text{f = sum(y[inl])}
$$
  
\n
$$
+ \quad \text{f = sum(y[inl])}
$$
  
\n
$$
+ \quad \text{f = sum(y[inl])}
$$
  
\n
$$
+ \quad \text{f = sum(y[inl])}
$$
  
\n
$$
+ \quad \text{f = sum(y[inl])}
$$
  
\n
$$
+ \quad \text{f = sum(y[inl])}
$$
  
\n
$$
+ \quad \text{f = sum(y[inl])}
$$
  
\n
$$
+ \quad \text{f = sum(y[inl])}
$$
  
\n
$$
+ \quad \text{f = sum(y[inl])}
$$
  
\n
$$
+ \quad \text{f = sum(y[inl])}
$$
  
\n
$$
+ \quad \text{f = sum(y[inl])}
$$
  
\n
$$
+ \quad \text{f = sum(y[inl])}
$$
  
\n
$$
+ \quad \text{f = sum(y[inl])}
$$
  
\n
$$
+ \quad \text{f = sum(y[inl])}
$$
  
\n
$$
+ \quad \text{f =
$$

重

メロトメ 倒 トメ ミトメ ミトー

# Estimation of  $\sigma_u^2$  and  $\sigma_e^2$

#### Principle of ANOVA

 $H$ 

"Equate SS of analysis of variance to their expected values, giving a set of equations that are linear in the variance components to be estimated"

For the one-way design: two equations, two unknowns:

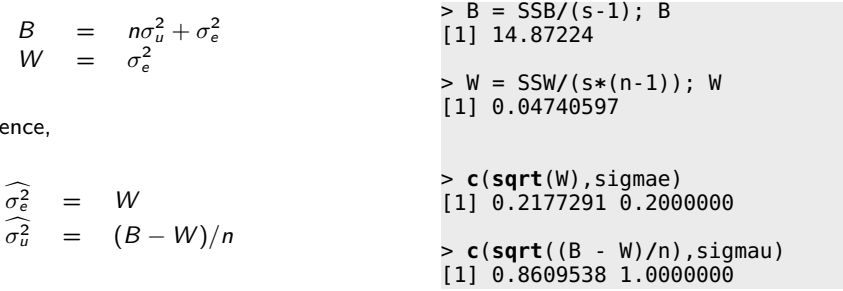

メロメ メ御 ドメ ヨ ドメ ヨメー

- <span id="page-17-0"></span>[Reminder Linear models](#page-2-0)
- [Balanced designs; one-way models; the sire model](#page-8-0)
- <sup>3</sup> [Balanced designs; one-way models; ANOVA](#page-10-0) [ANOVA: ANalysis Of VAriance](#page-11-0)
	- [Properties of estimators](#page-17-0)
- [Maximum likelihood approaches ML and REML](#page-21-0)
	- [Why can't we focus only on ANOVA approaches?](#page-22-0)
	- **[Maximum likelihood](#page-25-0)**
	- [Residual maximum likelihood \(REML\)](#page-28-0)

# [ML vs REML](#page-34-0)

#### **[Link to Heritability](#page-38-0)**

メロメ メ御 ドメ ヨ ドメ ヨメー

# 50 repeats - no(?) Bias

```
u = e = NULL> for(iter in 1:50){
      ui = <b>rnorm</b>(s, <b>sd</b>=sigma)eit = <b>rnorm</b>(n*s, <b>sd</b>=sigma)+
      + y = mu + Z %* % ui + eit
+
      SST = sum(y^2)SSM = t(y) %*% X %*%
           + solve(t(X) %*% X) %*%
           + t(X) %*% y
      SSB = t(y) %*% Z %*%
           + solve(t(Z)%*%Z) %*%
           + t(Z) %*% y - SSM
      SSW = sum(y^2) - SSB - SSM+
      B = SSB/(s-1); B
      + W = SSW/(s*(n-1)); W
+
      e = c(e, sqrt(W))+ u = c(u, sqrt((B - W)/n))
+ }
```
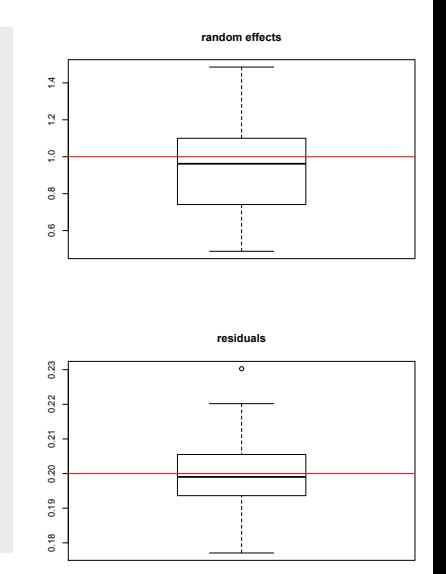

メロメ メ御 トメ ミメ メ ミメー

目

# Properties of estimators

## **O** Unbiased  $E(\underline{\sigma_e^2}) = E(W) = \sigma_e^2$  $E(\sigma_u^2) = E(B-W)/n = E(B)/n - E(W)/n$  $=$   $(\sigma_u^2 + \sigma_e^2/n) - \sigma_e^2/n$  $= \sigma_u^2$

- <sup>2</sup> Minimum Variance: Estimates have minimum variance among all possible unbiased estimators. True for normal and non-normal data
- $\bullet$  Distribution: Under normality, only the estimate of the residual variance has a  $\chi^2$ distribution

メロトメ 御 トメ 君 トメ 君 トー 君

#### **9** Sampling variances

Using that 
$$
SSW \sim \sigma_e^2 \chi^2(df_W)
$$
, and  $Var(SSW) = 2\sigma_e^4 d f_W$ , we have  
\n $Var(\widehat{\sigma}_e^2) = Var(W) = Var(SSW)/df_w^2$   
\n $= d f_W 2\sigma_e^4 / d f_W^2$   
\n $= 2\sigma_e^4 / d f_W$   
\n $Var(\widehat{\sigma}_u^2) = Var((B - W)/n)$   
\n $= [Var(B) + Var(W)] / n^2$   
\n $= [2E(B)^2 / d f_B + 2E(W)^2 / d f_W] / n^2$   
\n $= [2(n\sigma_u^2 + \sigma_e^2)^2 / d f_B + 2\sigma_e^4 / d f_W] / n^2$   
\n $= (2/n^2) [(n\sigma_u^2 + \sigma_e^2)^2 / (s - 1) + \sigma_e^4 / (s(n - 1))]$   
\n $Var(\hat{t}) = Var((B - W)/(B + (n - 1)W))$   
\n $> var(e^2)$   
\n $> var(e^2)$   
\n $> 2*signame^4 / (s*(n-1))$   
\n $> var(u^2)$   
\n $= 1$   
\n $Var(W^2)$   
\n $Var(W^2)$   
\n $= Var(W^2)$   
\n $Var(W^2)$   
\n $= Var(W^2)$   
\n $Var(W^2)$   
\n $= Var(W^2)$   
\n $Var(W^2)$   
\n $= Var(W^2)$   
\n $Var(W^2)$   
\n $= Var(W^2)$   
\n $Var(W^2)$   
\n $= Var(W^2)$   
\n $Var(W^2)$   
\n $= Var(W^2)$   
\n $Var(W^2)$   
\n $= Var(W^2)$   
\n $= Var(W^2)$   
\n $Var(W^2)$   
\n $= Var(W^2)$   
\n $= Var(W^2)$   
\n $= Var(W^2)$   
\n $Var(W^2)$   
\n $= Var(W^2)$   
\n $= Var(W^2)$   
\n $= Var(W^2)$   
\n $= Var(W^2)$ 

重

メロメ メタメ メミメ メミメー

- <span id="page-21-0"></span>[Reminder Linear models](#page-2-0)
- [Balanced designs; one-way models; the sire model](#page-8-0)
- [Balanced designs; one-way models; ANOVA](#page-10-0) [ANOVA: ANalysis Of VAriance](#page-11-0) **• [Properties of estimators](#page-17-0)**
- <sup>4</sup> [Maximum likelihood approaches ML and REML](#page-21-0)
	- [Why can't we focus only on ANOVA approaches?](#page-22-0)
	- **[Maximum likelihood](#page-25-0)**
	- [Residual maximum likelihood \(REML\)](#page-28-0)

# [ML vs REML](#page-34-0)

#### **[Link to Heritability](#page-38-0)**

- <span id="page-22-0"></span>[Reminder Linear models](#page-2-0)
- [Balanced designs; one-way models; the sire model](#page-8-0)
- [Balanced designs; one-way models; ANOVA](#page-10-0) [ANOVA: ANalysis Of VAriance](#page-11-0) **• [Properties of estimators](#page-17-0)**
- <sup>4</sup> [Maximum likelihood approaches ML and REML](#page-21-0)
	- [Why can't we focus only on ANOVA approaches?](#page-22-0)
	- [Maximum likelihood](#page-25-0)
	- [Residual maximum likelihood \(REML\)](#page-28-0)
- [ML vs REML](#page-34-0)
- **[Link to Heritability](#page-38-0)**

メロト メタト メミト メミト

# Problems with Unbalanced Designs

- SS can be partitioned in many ways
	- $\blacktriangleright$  fit effect  $\alpha$  before  $\beta$
	- $\triangleright$  fit effect  $β$  before  $α$
- no obvious SS (or other quadratic form) to estimate variance components from
- SS (MS) are not orthogonal (independent)
- using an ANOVA approach gives biased estimates of variance components for a mixed model

メロメ メ御 メメ きょ メ きょう

### Methods proposed for unbalanced designs

Henderson's (1953) methods I, II, and III

- $\blacktriangleright$  Essentially Least Squares methods
- $\blacktriangleright$  Problems with mixed models
- Maximum Likelihood (ML)
	- $\triangleright$  Unified procedure for estimating fixed effects and variance components
	- $\blacktriangleright$  Desirable asymptotic properties
	- $\blacktriangleright$  Bias in variance components
- Residual (restricted) Maximum Likelihood (REML)
	- $\triangleright$  Similar to ANOVA for balanced designs
	- $\triangleright$  No bias due to loss in degrees of freedom for fitting fixed effects

- <span id="page-25-0"></span>[Reminder Linear models](#page-2-0)
- [Balanced designs; one-way models; the sire model](#page-8-0)
- [Balanced designs; one-way models; ANOVA](#page-10-0) [ANOVA: ANalysis Of VAriance](#page-11-0) **• [Properties of estimators](#page-17-0)**
- <sup>4</sup> [Maximum likelihood approaches ML and REML](#page-21-0)
	- [Why can't we focus only on ANOVA approaches?](#page-22-0)
	- **[Maximum likelihood](#page-25-0)**
	- [Residual maximum likelihood \(REML\)](#page-28-0)

## [ML vs REML](#page-34-0)

#### **[Link to Heritability](#page-38-0)**

Þ

#### Log-likelihood - general case

Our model  $y = X\beta + Zu + e$  can also be written as a generalised linear model (GLM)

$$
y = X\beta + e
$$
, where  $e \sim \mathcal{N}_n(0, V)$ 

with  $\bm{V} = \bm{Z}\bm{G}\bm{Z}^{\top} + \bm{R}$ , where usually  $\bm{G} = \sigma_u^2\bm{I}$  and  $\bm{R} = \sigma_e^2\bm{I}$ .

The likelihood of such model is

$$
L(\boldsymbol{\beta}, \sigma_u^2, \sigma_e^2) = \left(\frac{1}{2\pi}\right)^{N/2} |\mathbf{V}|^{-1/2} \exp\left(\frac{1}{2}(\mathbf{y} - \mathbf{X}\boldsymbol{\beta})^\top \mathbf{V}^{-1}(\mathbf{y} - \mathbf{X}\boldsymbol{\beta})\right)
$$

The log-likelihood in the general case is

$$
\ell(\boldsymbol{\beta}, \sigma_u^2, \sigma_e^2) = -\frac{1}{2} \left[ \log(|\boldsymbol{V}|) + (\boldsymbol{y} - \boldsymbol{X}\boldsymbol{\beta})^\top \boldsymbol{V}^{-1} (\boldsymbol{y} - \boldsymbol{X}\boldsymbol{\beta}) \right]
$$

The log-likelihood for the sire model is

$$
\ell(\boldsymbol{\beta}, \sigma_u^2, \sigma_e^2) = -\frac{1}{2} \left[ \log(|\boldsymbol{V}|) + (\boldsymbol{y} - 1\boldsymbol{\mu})^\top \boldsymbol{V}^{-1} (\boldsymbol{y} - 1\boldsymbol{\mu}) \right],
$$

and  $\boldsymbol{V} = \boldsymbol{Z}\boldsymbol{G}\boldsymbol{Z}^{\top} + \boldsymbol{R} = \boldsymbol{Z}\boldsymbol{Z}^{\top}\sigma_u^2 + \boldsymbol{I}\sigma_e^2.$ 

# Maximum Likelihood approach - one-way model It follows (Searle, Linear Models, page 418) that,

$$
\ell(\beta, \sigma_u^2, \sigma_e^2) = -\frac{1}{2} \left[ s \log(n\sigma_u^2 + \sigma_e^2) + s(n-1) \log(\sigma_e^2) + SSW/\sigma_e^2 + SSB/(n\sigma_u^2 + \sigma_e^2) + sn(\bar{y} - \mu)^2/(n\sigma_u^2 + \sigma_e^2) \right]
$$

Maximum Likelihood Estimation (MLE)

Taking differentials with respect to  $\mu,\sigma_{\mathsf{\mu}}^2$ and  $\sigma_e^2$ , we obtain

$$
\begin{array}{rcl}\n\widehat{\mu} & = & \bar{y} \\
\widehat{\sigma}_u^2 & = & \left( \frac{s-1}{s} \right) B - W \right) / n \\
\widehat{\sigma}_e^2 & = & W\n\end{array}
$$

with the condition that  $((s - 1)/s)B > W$ 

> **c**(**sum**(y)**/**(n**\***s), mu) [1] 1.275278 1.200000

> **c**(((s-1)**/**s**\***B-W)**/**n, sigmau) [1] 0.7988936 1.0000000

> **c**(**sqrt**(W), sigmae) [1] 0.1923142 0.2000000

 $=>$  classic estimate of the mean, same estimate for  $\sigma_{\rm e}^2$  as ANOVA, but biased estimate of  $\sigma_u^2$  ((B-W)/n for anova) イロメ 不優 ト 不思 ト 不思 メー 語

- <span id="page-28-0"></span>[Reminder Linear models](#page-2-0)
- [Balanced designs; one-way models; the sire model](#page-8-0)
- [Balanced designs; one-way models; ANOVA](#page-10-0) [ANOVA: ANalysis Of VAriance](#page-11-0) **• [Properties of estimators](#page-17-0)**
- <sup>4</sup> [Maximum likelihood approaches ML and REML](#page-21-0)
	- [Why can't we focus only on ANOVA approaches?](#page-22-0)
	- [Maximum likelihood](#page-25-0)
	- [Residual maximum likelihood \(REML\)](#page-28-0)

# [ML vs REML](#page-34-0)

## **[Link to Heritability](#page-38-0)**

#### Maximum Likelihood (ML)

$$
\ell = -\left[\left(\log(|\boldsymbol{V}|) + (\boldsymbol{y} - \boldsymbol{X}\boldsymbol{\beta})^\top\boldsymbol{V}^{-1}(\boldsymbol{y} - \boldsymbol{X}\boldsymbol{\beta})\right]/2\right]
$$

'Determinant of a variance matrix, plus a weighted sum of squares of residuals'

Residual (or restricted) Maximum Likelihood (REML)

$$
\ell_R = -\left[(\log(|\boldsymbol{V}|)\!-\!\log(|\boldsymbol{X}^\top\boldsymbol{V}^{-1}\boldsymbol{X}|^{-1}) + (\boldsymbol{y} - \boldsymbol{X}\widehat{\boldsymbol{\beta}})^\top\boldsymbol{V}^{-1}(\boldsymbol{y} - \boldsymbol{X}\widehat{\boldsymbol{\beta}})\right]/2
$$

 $-\log(|X^\top \boldsymbol{V}^{-1} \boldsymbol{X}|^{-1})$ : variance term associated with the estimation of  $\widehat{\boldsymbol{\beta}}$ "penalty term"

Where does that come from?

舌

#### Penalty term

#### Marginal model

$$
y = X\beta + e
$$

 $E(y) = X\beta$ 

• 
$$
Var(\mathbf{y}) = \mathbf{V} = \mathbf{ZGZ}^{\top} \sigma_u^2 + \mathbf{R}\sigma_e^2
$$

 $\mathbf{y} \sim \mathcal{N}(\mathbf{X}\boldsymbol{\beta}, \mathbf{Z}\mathbf{G}\mathbf{Z}^{\top}\sigma_{\mathsf{\mu}}^{2} + \boldsymbol{R}\sigma_{\mathsf{e}}^{2})$ 

Linear combinations of  $\gamma$  have a non-negative variance ( $\gamma$  is 'non-negative definite')

If we knew the matrix 
$$
V
$$
, then  
\n
$$
\widehat{\boldsymbol{\beta}} = (\mathbf{X}^{\top} \mathbf{V}^{-1} \mathbf{X})^{-1} \mathbf{X}^{\top} \mathbf{V}^{-1} \mathbf{y}
$$
 (weighted least squares)  
\n
$$
\text{Var}(\widehat{\boldsymbol{\beta}}) = (\mathbf{X}^{\top} \mathbf{V}^{-1} \mathbf{X})^{-1}
$$

Side note: the model  $y = X\beta + Zu + e$  is more restrictive than the marginal model: variances of both  $e$  and  $u$  are non-negative.

**E** 

メロメ メ御 メメ きょ メ きょう

# Estimation/computation

How to maximise the likelihood?

- $\bullet$  Maximise likelihood  $=$  maximise log-likelihood
- Many methods, e.g.,
	- $\blacktriangleright$  Derivative free
	- $\blacktriangleright$  E(xpectation)M(aximisation)
	- $\triangleright$  Using second differentials

#### Fixed effects and REML

Usual estimates are,

$$
\widehat{\boldsymbol{\beta}} = (\boldsymbol{X}^\top \widehat{\boldsymbol{V}}^{-1} \boldsymbol{X})^{-1} \boldsymbol{X}^\top \widehat{\boldsymbol{V}}^{-1} \boldsymbol{y}
$$

These estimates of fixed effects are not maximum likelihood estimates!!!

- The likelihood was optimised independent of the fixed effects
- ML properties for the estimates of fixed effects do not apply  $-$  > no LRT, e.g. use Wald test

メロメ メ御 メメ きょ メ きょう

# REML for balanced one-way model

$$
\ell_R = -\frac{1}{2}\left[ (s-1)\log(n\sigma_u^2 + \sigma_e^2) + s(n-1)\log(\sigma_e^2) + SSW/\sigma_e^2 + SSB/(n\sigma_u^2 + \sigma_e^2) \right]
$$

We solve the partial derivatives 
$$
\frac{\partial \ell_R}{\partial \sigma_e^2}
$$
 and  $\frac{\partial \ell_R}{\partial \sigma_u^2}$  and obtain

REML estimates

$$
\widehat{\sigma_e^2} = W
$$
  
\n
$$
\widehat{\sigma_u^2} = (B - W)/n
$$

Same as ANOVA estimates (balanced, one way)!

活

メロメ メ御 ドメ ヨ ドメ ヨメー

#### **Estimates**

- If  $B > W$ , then the maximum likelihood estimates are identical to the ANOVA estimates
- If  $B < W$  (negative ANOVA estimates), then

$$
\begin{array}{rcl}\n\sigma_u^2 & = & 0 \\
\sigma_e^2 & = & (w_1 W + w_2 B) / (w_1 + w_2) \\
& = & (SSB + SSW) / (ns - 1) \\
& = & TSS / (N - 1)\n\end{array}
$$

where the weights  $w_i = 1/\text{variance}$ .

$$
w_1 = 1/(2\sigma_e^2/(s(n-1)))
$$
  
\n
$$
w_2 = 1/(2\sigma_e^4/(s-1))
$$

K ロ > K @ > K 코 > K 코 > H 코

- <span id="page-34-0"></span>[Reminder Linear models](#page-2-0)
- [Balanced designs; one-way models; the sire model](#page-8-0)
- [Balanced designs; one-way models; ANOVA](#page-10-0) [ANOVA: ANalysis Of VAriance](#page-11-0) **• [Properties of estimators](#page-17-0)**
- [Maximum likelihood approaches ML and REML](#page-21-0)
	- [Why can't we focus only on ANOVA approaches?](#page-22-0)
	- **[Maximum likelihood](#page-25-0)**
	- [Residual maximum likelihood \(REML\)](#page-28-0)

# <sup>5</sup> [ML vs REML](#page-34-0)

#### **[Link to Heritability](#page-38-0)**

メロメ メ御 ドメ ヨ ドメ ヨメ

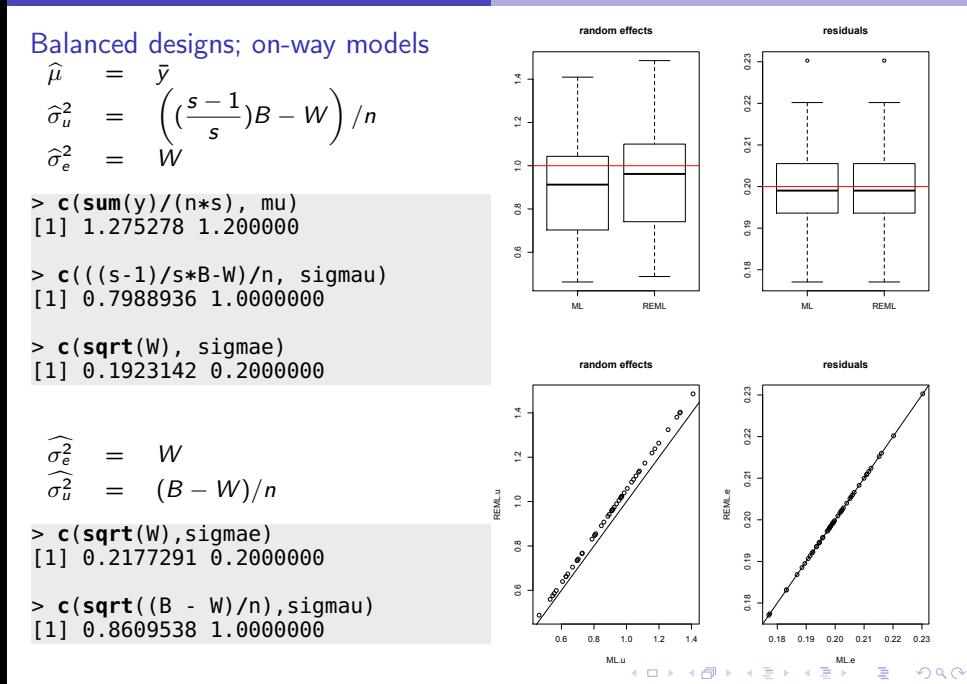

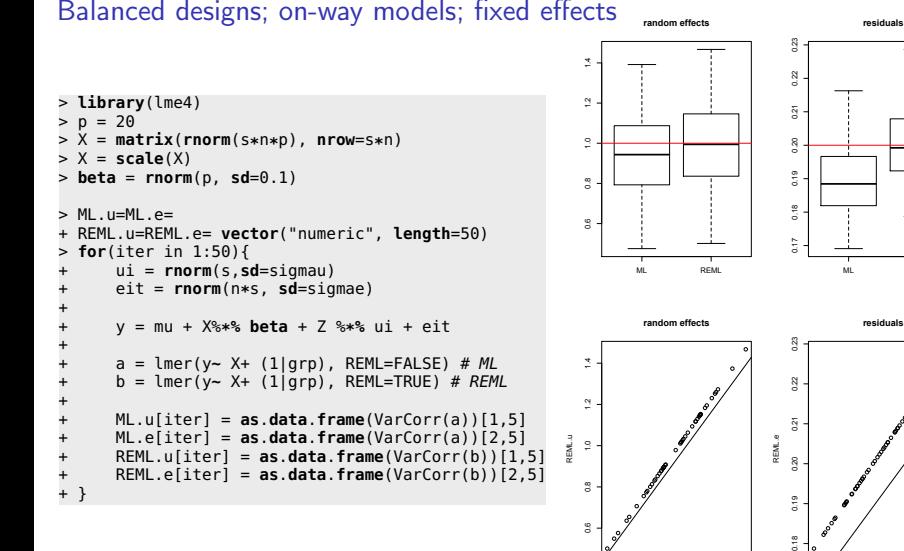

#### Balanced designs; on-way models; fixed effects

0.6 0.8 1.0 1.2 1.4

メロト メタト メミト メミト

ML.u

 $\Omega$ 

**REML** 

0.17 0.18 0.19 0.20 0.21

ML.e

Þ

# <span id="page-37-0"></span>Unbalanced designs; one-way models; fixed effects<sub>ademettecs</sub>

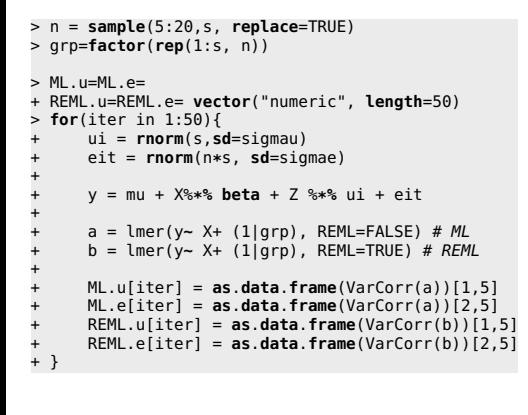

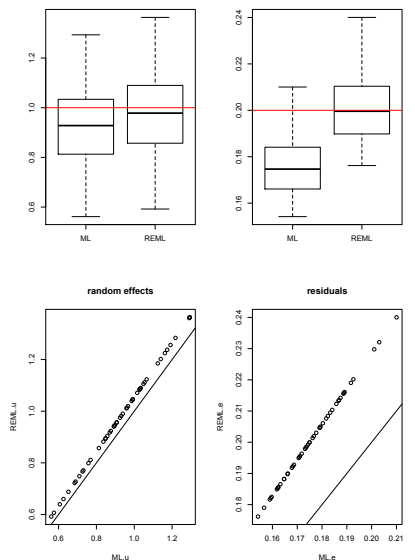

**residuals**

Þ

- <span id="page-38-0"></span>[Reminder Linear models](#page-2-0)
- [Balanced designs; one-way models; the sire model](#page-8-0)
- [Balanced designs; one-way models; ANOVA](#page-10-0) [ANOVA: ANalysis Of VAriance](#page-11-0) **• [Properties of estimators](#page-17-0)**
- [Maximum likelihood approaches ML and REML](#page-21-0)
	- [Why can't we focus only on ANOVA approaches?](#page-22-0)
	- **[Maximum likelihood](#page-25-0)**
	- [Residual maximum likelihood \(REML\)](#page-28-0)

## [ML vs REML](#page-34-0)

#### <sup>6</sup> [Link to Heritability](#page-38-0)

# <span id="page-39-0"></span>Genome-Wide Complex Trait Analysis (GCTA)

$$
y = 1_n \mu + g + e, \tag{1}
$$

メロトメ 倒す メミトメ ミトリ 差

 $\text{Var}(\bm{g})=\bm{G}\sigma^2_{\scriptscriptstyle{\theta}}$  with  $\bm{G}$  the relatedness (GRM) matrix;  $\bm{V}=\text{Var}(\bm{y})=\bm{G}\sigma^2_{\scriptscriptstyle{\theta}}+I\sigma^2_{\scriptscriptstyle{\theta}}.$ 

$$
\sigma_g^2
$$
 and  $\sigma_e^2$  estimated by REML;  $h^2 = \frac{\sigma_g^2}{\text{Var}(\mathbf{y})}$ .

*limitation of R:* lmer: random effects are assumed independent; you cannot input the GRM. lmer4qtl seems to be a recent alternative. In any case, R is not advised for ML/REML analysis with big datasets (too slow)

We use GCTA